# 广元市教育考试院文件

广教考院 (2024) 6号

### 广元市教育考试院 关于做好 2024 年初中学业水平考试暨 高中阶段学校招生考试报名及志愿填报工作的 诵 知

各县区招生考试机构、市直属相关学校:

根据市教育局《关于印发广元市 2024 年初中学业水平考试 暨高中阶段学校考试招生方案的通知》(广教函〔2024〕34号) 和有关文件精神。市教育考试院制定了《广元市2024年初中学 业水平考试报名工作细则》《广元市2024年高中阶段学校招生 考试志愿填报工作细则》,现印发你们,请认真贯彻执行。

附件:1. 广元市 2024 年初中学业水平考试报名工作细则

- 2. 广元市2024年高中阶段学校招生考试志愿填报工作细则
- 3. 广元市 2024 年高中阶段学校招生考试志愿设置情况
- 4. 广元市 2024 年高中阶段学校招生考试志愿填报流 程及常见问题解答

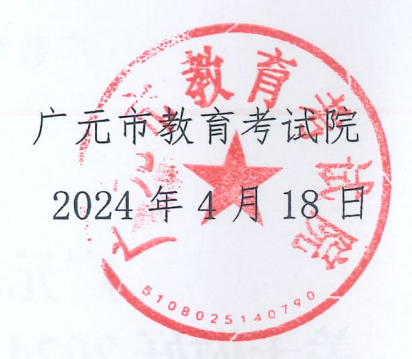

广元市教育考试院

2024年4月18日印

# <sup>附件 1</sup><br> **广元市 2024 年初中学业水平考试报名**<br><br>一、<sub>报名对象及条件</sub>

(一)中考报名的考生须为就读于广元市的2024届初中学校 毕业生、市外就读需回我市升学的广元籍 2024 届初中毕业生, 或具有同等学力的考生。报考中等师范学校的考生须具备学习师 范专业的素质,志愿从事幼儿、特殊教育事业。

(二)八年级初中学业水平考试报名对象为广元市各初中学 校 2024 年八年级所有学生。

(三)以下情形不能报名:

1.非初中应届毕业的在校学生。

2.因触犯刑法已被有关部门采取强制措施或正在服刑人员。

3.已被普通高中正式录取并取得普通高中学籍的考生以及 中职回流生不得报考普通高中。

#### 二、报名时间

初中学业水平考试采用网上报名方式,分网上报名和现场确 认两个阶段。

(一)中考报名时间:我市各初中学校中考报名时间为 4 月 22 日至 4 月 25 日,现场确认时间为 4 月 26 日下午 17:00 前。

在外市就读的广元籍九年级考生可于 4 月 26 日 17:00 前携带相 关资料在户籍所在地县区招考机构报名,完成资料提交、信息采 集。

(二) 八年级网上报名时间: 4 月 22 日至 4 月 25 日, 现场 确认时间为 4 月 28 日下午 17:00 前。

(三)初中 2021 级毕业生(含社会考生)因停学、休学等 情况缺考地理、生物学业水平考试的,可于 4 月 22 日至 4 月 25 日在相关县区招考机构进行补考报名,补考报名信息确认时间为 4 月 28 日 17:00 前。

三、报名办法

(一)各县区招考机构新增转入学生报名信息,删除转出学 生报名信息。报考学校负责报名信息核对和确认,各县区招考机 构负责本辖区所有报名(补报名)信息数据再次校对和确认。

(二)考生需在常住户口所在地报名。应届初中毕业生报名 资格经就读学校审查合格后,由学校到所在地县区招考机构集中 办理网上报名手续;职业类学校春季招收的学生在实际就读学校 报名;其余考生到户口所在地县区招考机构报名和资格审查:市 直属学校网上报名工作由所在行政区域的县区招考机构组织实 施。

(三)中考报名信息经考生现场确认后,各县区招考机构统 一收缴报名考试费,收费标准按《四川省发展和改革委员会 四

-4-

川省财政厅关于重新发布全省教育系统考试考务行政事业性收 费的通知》(川发改价格〔2022〕484 号)执行。八年级初中学 业水平考试暂不收费。

四、网报信息采集及现场确认

(一)信息采集

1.报名网址:各县区招考机构及报名点组织考生登录广元市 教育考试院官方网站(网址:http://www.gyzsks.cn/),在"2024 年中考报名及志愿填报入口""2024年八年级初中学业水平考 试网报入口"报名。

2.报名号:考生报名号由报名系统自动生成,由十二位数组 成。考生号左起第一、二位为中考当年年份代码(九年级为"24", 八年级为"25"),第三、四位为地区代码(广元为 57),第 五、六位为县区代码,第七位为"1",第八至十二位为考生的 报名流水号,从"00001"至"99999"依次编排。

3.考生个人信息:考生的姓名、年龄、族别、身份证号以身 份证或户口簿为准。

(二)现场确认

所有报名考生必须在规定时间内到县区招考机构或指定报 名点对报名基础信息进行现场确认,再次核准网上报名信息,同 时现场采集电子照片,打印《报名登记表》。考生必须认真核对 《报名登记表》上照片、姓名、民族、身份证号、户籍地址、户

口性质、毕业学校、应往届等基本信息,确认无误后签字确认, 并对真实性负责。未经考生本人签名确认,考生报名无效。

#### 五、数据报送

(一)5 月 10 日前,各县区将九年级、八年级全部考生的 报名基础数据库、毕业中学代码库、报名点库及考点考场设置等 数据报送至市教育考试院中考与非学历考试科。数据报送邮箱: 625211810@qq.com,联系人及电话:龚青宇,0839-3305665。

(二)体育与健康考试成绩、理科实验操作考试成绩和综合 素质评价等级等,按照市教育局《关于印发广元市 2024 年初中 学业水平考试暨高中阶段学校考试招生方案的通知》(广教函 〔2024〕34 号)相关要求报送。

#### 六、工作要求

(一)加强组织领导。各县区要认真落实主体责任,健全组 织机构,加强对初中学业水平考试报名工作各环节的领导。集体 报名单位按县区招考机构统一安排,做好报名组织、管理、指导 工作。

(二)做好保障工作。各地各校要积极协调电力、通讯等部 门,共同做好报名期间的电力供应和网络通讯保障等方面工作。 要落实落细各报名点的网上报名培训与指导,保证设备、人员和 技术到位,确保报名工作规范、有序进行。

(三)提升服务水平。各地各校要加强报名工作的宣传与解

读,指导不同群体考生按要求完成报名。要进一步提高服务意识, 多措并举,为考生报名提供周到细致的服务。

(四)强化安全管理。各县区招考机构要高度重视信息管理 工作,健全制度、明确责任,切实保障考生信息准确。要按照省、 市《信息安全管理办法》做好考生基础信息安全保密工作。

# <sup>附件 2</sup><br> 广元市 2024 年高中阶段学校招生考试<br> 志愿填报工作细则<br> 一、<sub>志愿设置</sub>

2024 年高中阶段学校招生考试志愿设置(见附件 3)为普 通高中、中职学校和中高职衔接五年贯通培养三类。

#### 二、填报时间

(一)模拟演练:4 月 22 日 9:00 至 4 月 25 日 17:00。

(二)正式填报:4 月 28 日 9:00 至 5 月 4 日 17:00。

(三)志愿修定:6 月 17 日 9:00 至 17:00(仅限于受外力等 因素干扰不能体现真实意愿的个别考生)。

#### 三、填报方式

高中阶段学校招生实行网上填报志愿方式,考生登录广元市 教育考试院官方网站(http://www.gyzsks.cn),点击"2024 年中考报名及志愿填报入口"进入志愿填报系统。

#### 四、填报流程

登录网上填报系统→阅读填报须知→修改密码→填写报名 信息→填报志愿→提交志愿→查看和确认志愿→修改和提交志 愿。详细操作流程见附件 4。

#### 五、填报说明

(一)填报志愿前,须认真研读市教育局《关于印发广元市

2024年初中学业水平考试暨高中阶段学校考试招生方案的通知》 (广教函〔2024〕34 号)《关于印发广元市 2024 年普通高中学 校艺体特长生招生办法的通知》(广教函〔2024〕28号)"广 元市 2024 年高中阶段学校招生指南""广元市 2024 年中考招生 政策问答"等,充分了解招生政策、招生学校、志愿填报方式、 志愿填报流程及录取规则等,慎重选择,科学填报。

(二)志愿填报系统登录账号为考生身份证号码,初始密码 为身份证号码后六位。首次登录志愿填报系统后,考生须登记本 人或家长手机号码,该手机号将用于密码重置、志愿查询、分数 查询、录取查询等。考生须修改初始登录密码,并妥善保管,切 勿将密码告诉他人。

(三)考生应按有关规定和要求选择填报学校,并对所填报 志愿的真实性和准确性承担责任。考生在规定的时间内在网上填 报志愿并提交保存,志愿未提交成功,或因密码泄露而导致志愿 被他人修改,责任由考生自负。一名考生只有一个学位。一经按 程序录取,其学籍只能注册到录取学校并实际就读。考生和家长 要慎重填报志愿,诚信履行志愿。

(四)考生在填报艺体特长生志愿时,志愿学校必须和参加 测试合格的学校一致,艺术、体育志愿类型要和专业测试合格的 类型一致。

(五)考生应尽量避开志愿填报高峰时段,以免网络拥堵。 填报过程中,如遇网络故障、服务器无法访问等情况,考生可向

-9-

县区招办反映,由县区招办协调市教育考试院处理。

#### 六、工作要求

(一)提高思想认识。高中阶段学校志愿填报事关考生权益 和社会稳定。按照"属地管理,分级负责"原则,各县区招考机 构负责人是本县区高中阶段学校招生志愿填报工作第一责任人, 各初中学校校长是志愿填报工作直接责任人。各地各校要按照 "一地一策、一校一策"原则,优化细化志愿填报工作方案、疫 情防控预案和突发事件应急处置预案等,强化工作统筹,加强资 源配置和人员培训,确保志愿填报工作顺利进行。

(二)强化政策宣传。各县区招生考试机构和初中学校要组 织力量加强对考生志愿填报的政策解读和技术指导,特别要加强 对平行志愿填报规则宣传解读,引导考生填报平行志愿时合理拉 开梯度。各初中学校校要充分利用网站、橱窗、家长微信群、QQ 群等多渠道、多形式、立体化广泛宣传,积极回应考生、家长及 社会关切,正确引导舆论,营造良好氛围。

(三)严肃工作纪律。各县区要充分考虑考试招生工作社会 关注度高、影响面广以及安全稳定等因素,统一工作部署,统一 宣传口径,统一政策发布。各地各校要建立健全监督举报机制, 畅通投诉举报渠道,向社会公开监督举报电话。严禁任何单位、 个人干预考生志愿填报,修改考生志愿,统计分析学校志愿填报 情况等。市教育局将对志愿填报工作开展专项督查,对招生工作 中存在的违纪违法行为严肃追责问责。

-10-

#### 附件 3

## 广元市 2024年高中阶段学校招生考试 志愿设置情况

#### 一、普通高中学校

(一)普高提前批 (限报其中1 阶段1 个志愿):广元中学PGA 国际班、广元外国语学校国际班、艺体特长生、均衡定向及其他 特殊类型在此批次填报。拔尖创新人才试点班、均衡定向计划及 其他特殊类型考生按照有关规定执行。普通高中学校是否招收艺 体特长生,以市教育局体育卫生艺术教育科审核公布为准。

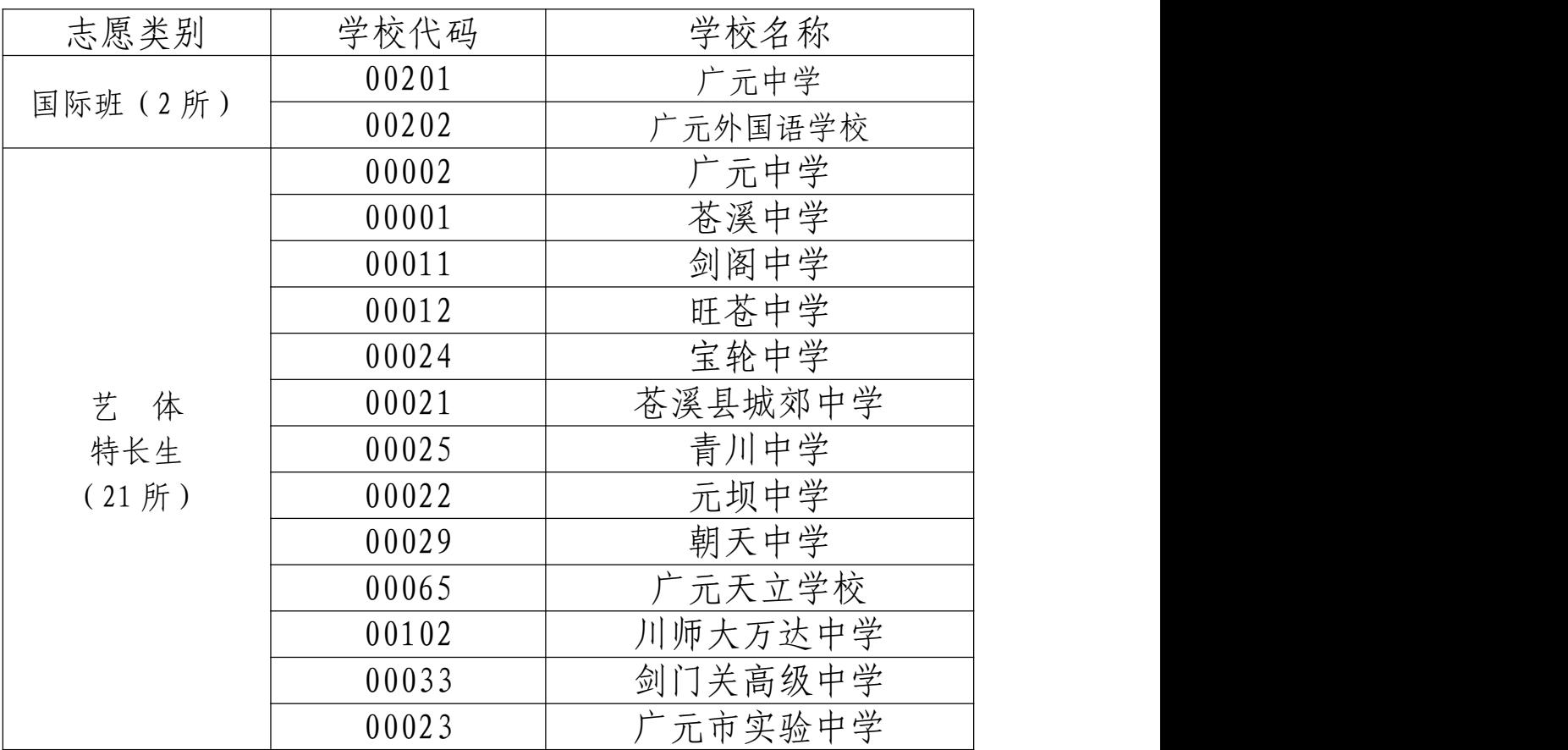

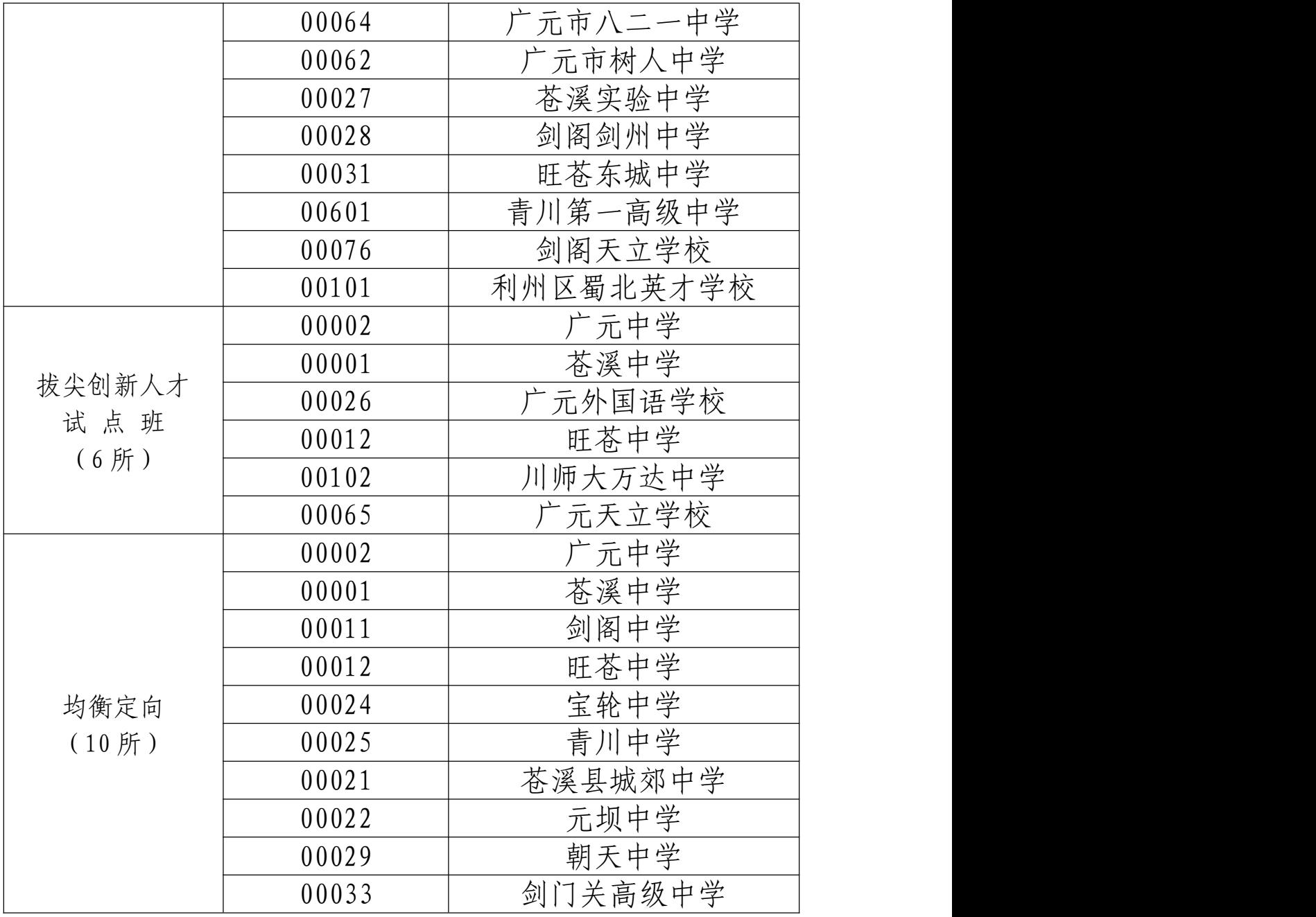

### (二)普高平行批 (限报 6 个志愿)

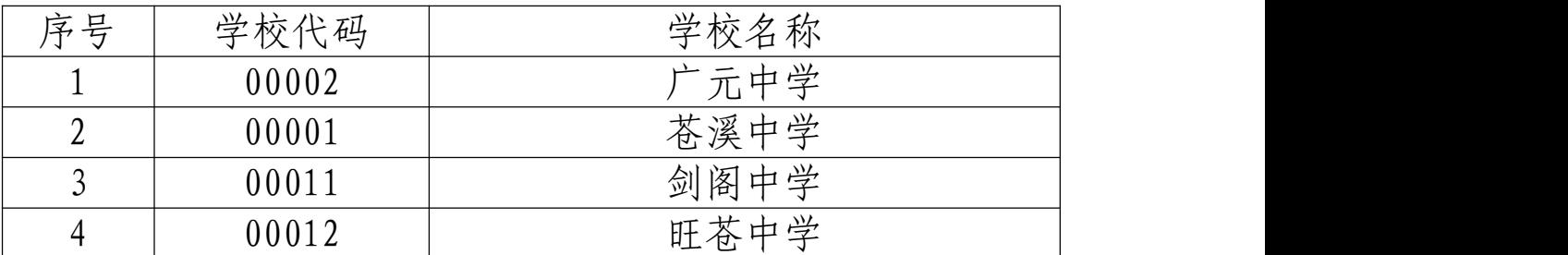

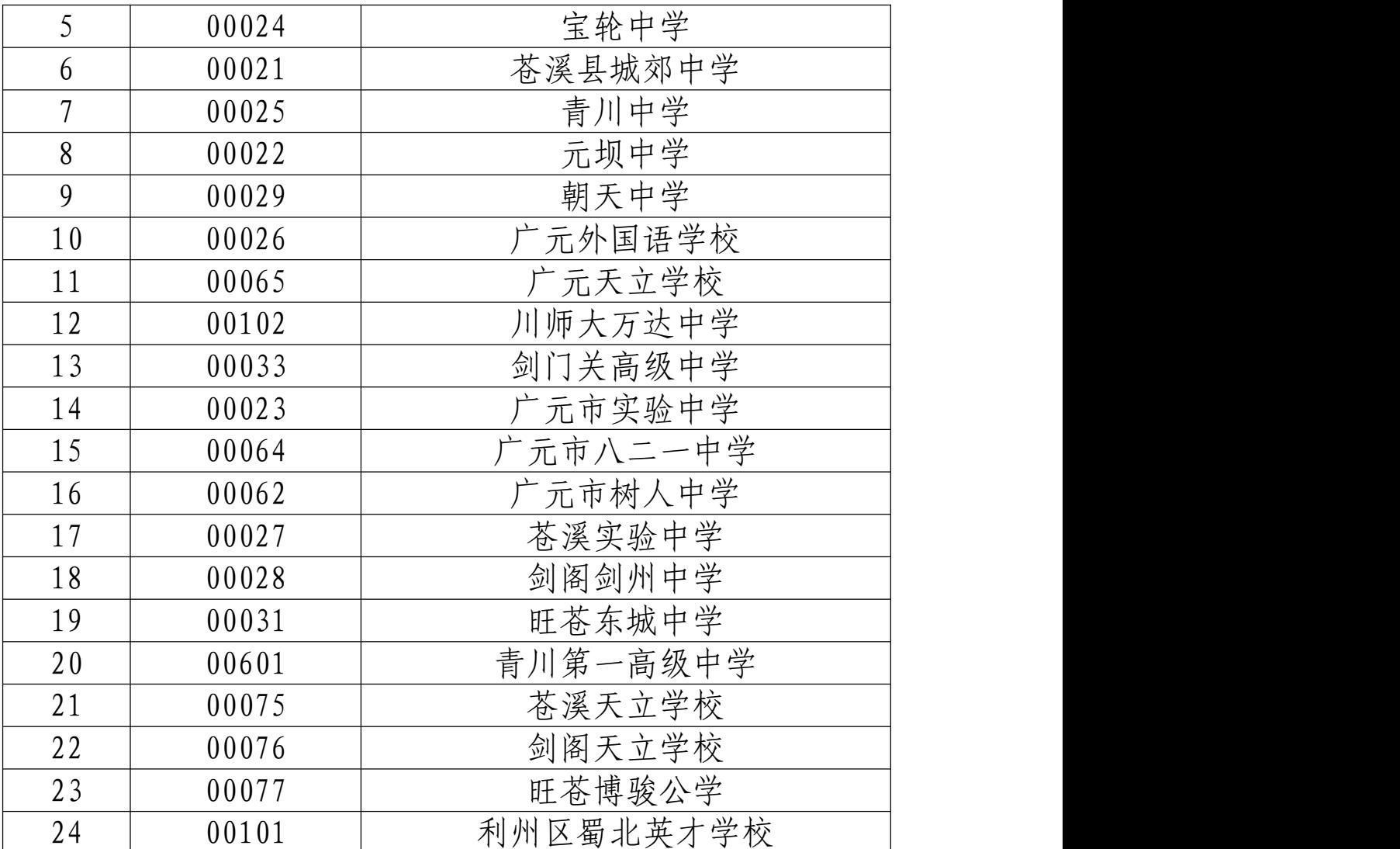

#### 二、中等职业学校

(一)中职提前批:大国工匠班(限报 1 个志愿,可填报 2 个意向专业)、春季预备班(限报 1 个志愿,可填报 2 个意向专 业)在此批次填报。

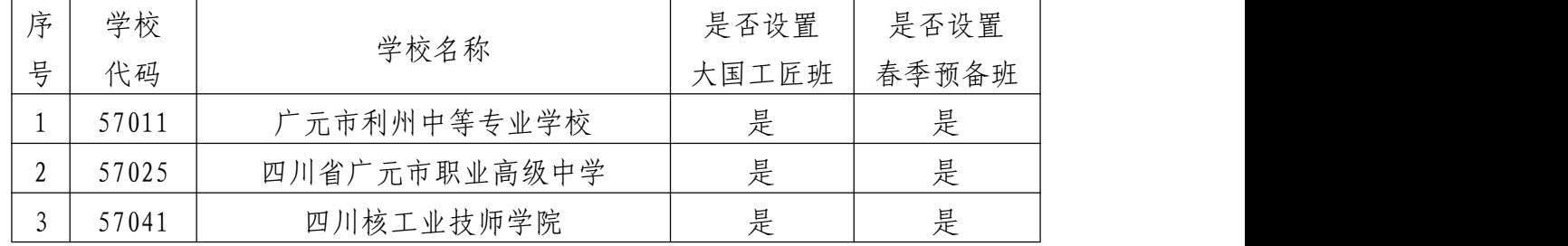

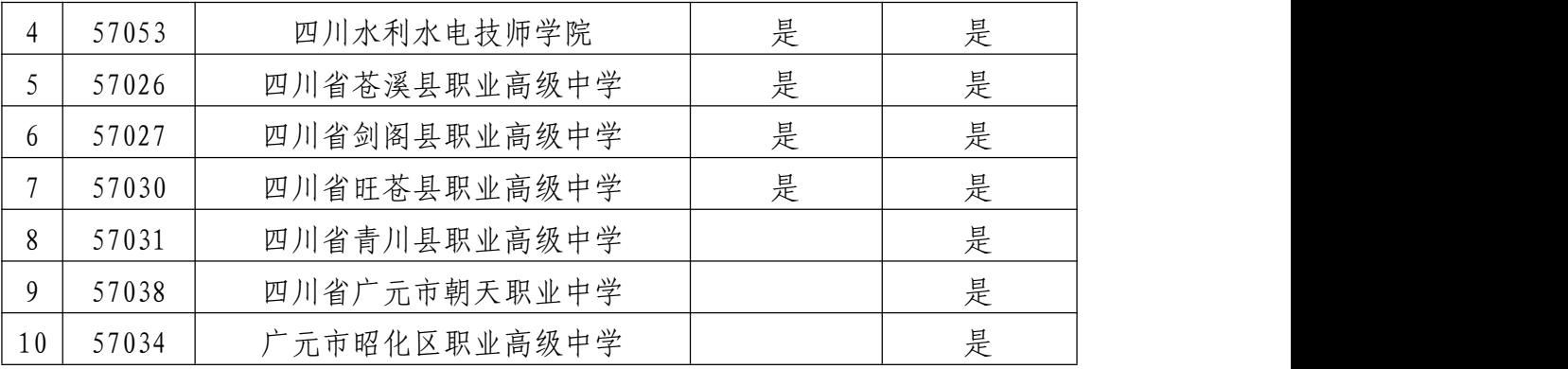

(二)中职平行批(限报 6 个志愿,每个志愿可填报 2 个意向

专业)

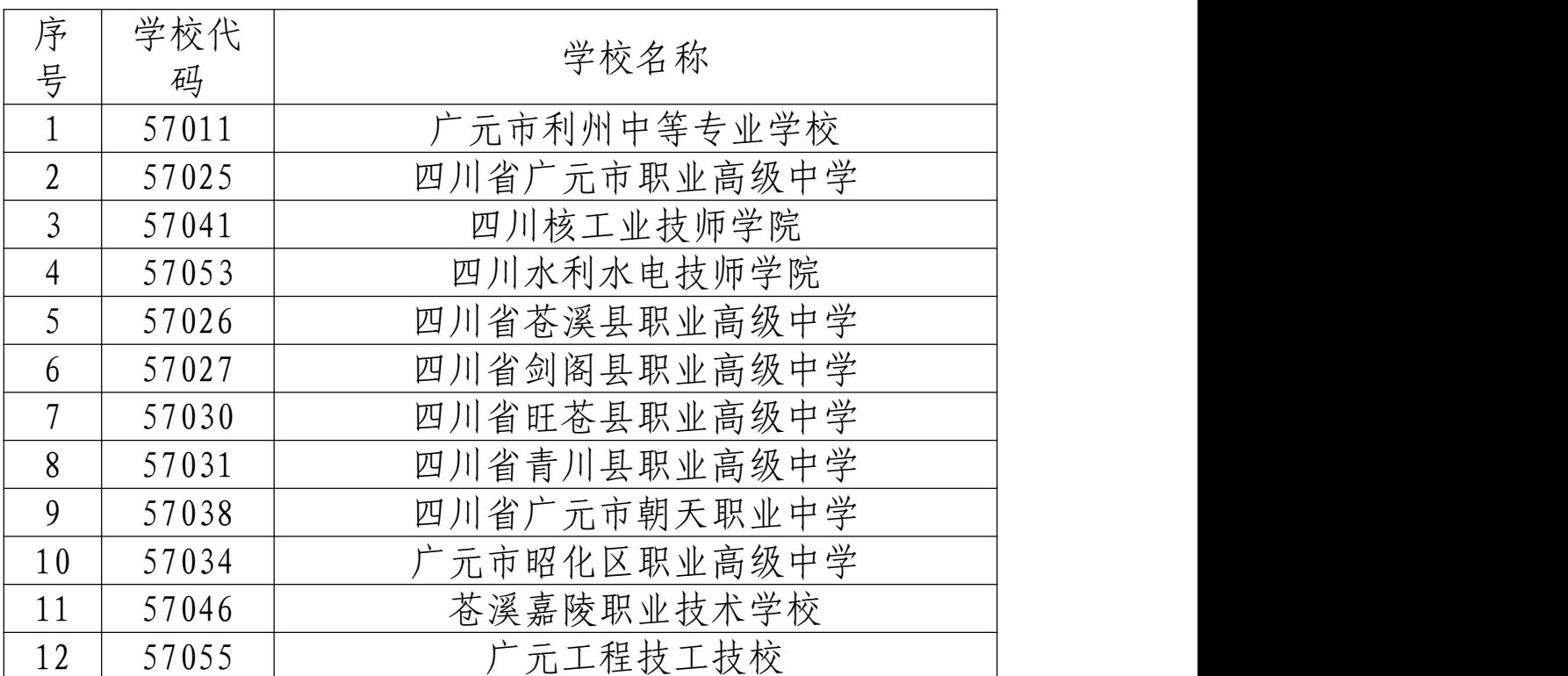

#### 三、中高职衔接五年贯通培养(以下简称"五年制")

"五年制"志愿与省级示范高中志愿原则上互不兼报。五年 制志愿填报时间待省教育考试院下达 2024 年五年制招生计划后, 单独组织填报。

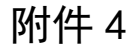

# 广元市 2024年高中阶段学校招生考试志愿填报流程及 常见问题解答

一、志愿填报操作流程图

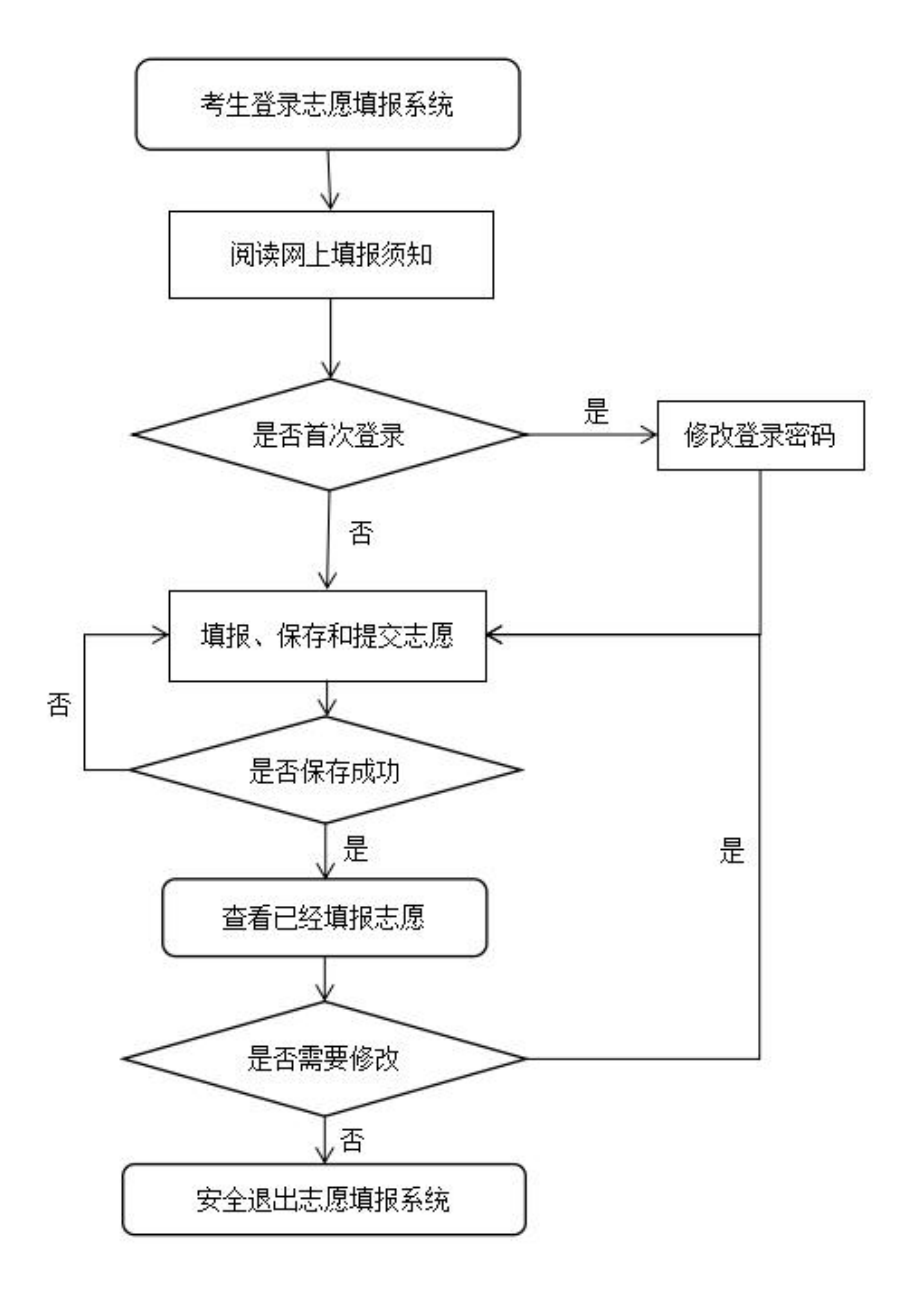

二、志愿填报详细操作步骤

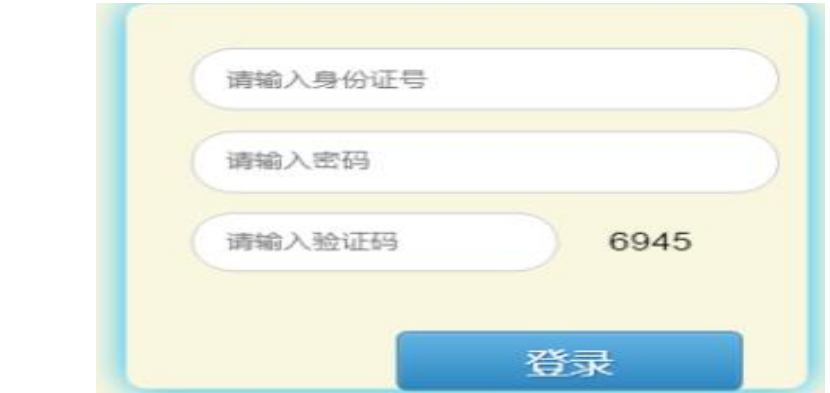

第一步:登录志愿填报系统。考生登录广元市教育考试院官 方网站(http://www.gyzsks.cn),点击"2024 年中考报名及 志愿填报入口",输入登录账号、密码和图形验证码,点击"确 定"按钮登录。登录账号为身份证号码,初始密码为身份证号码 后六位,末尾是字母的须大写。

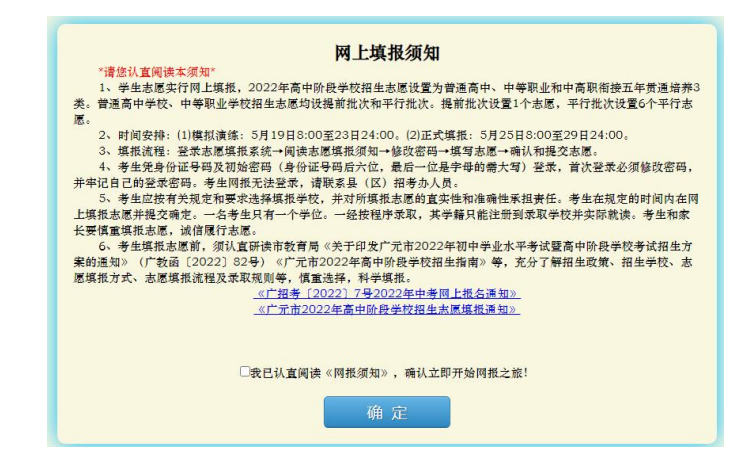

第二步:阅读志愿填报须知。认真阅读网上志愿填报须知, 勾选"我已认真阅读《网上填报须知》,确认立即开始网报之旅", 点击"确定"按钮进入填报系统。图中仅为系统演示截图,实际 内容以填报系统为准。

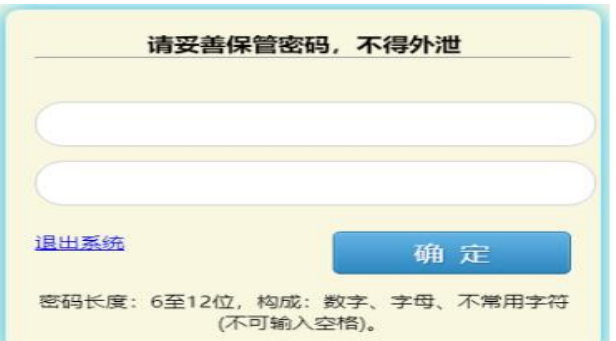

第三步:修改登录密码。考生首次登录时必须修改密码并妥 善保管,密码由数字、字母、符号(不含空格)构成,长度为6至12位。

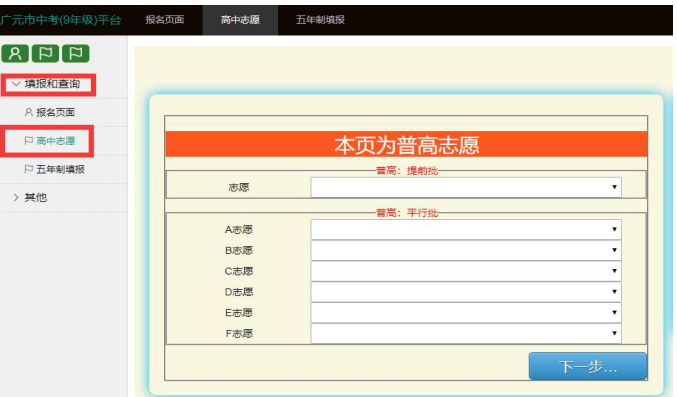

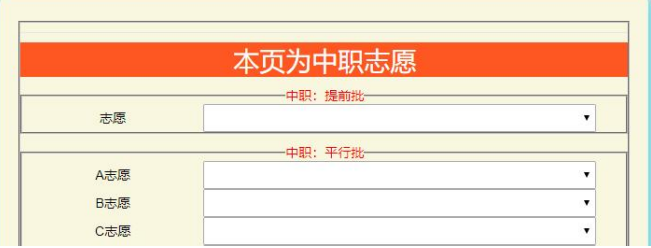

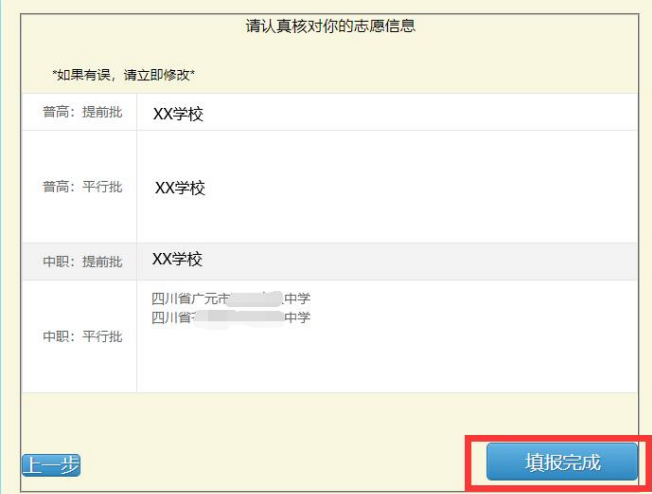

第四步: 填报和提交中考志愿。点击"高中志愿"菜单, 分别填写普高、中职学校志愿,点击"保存志愿,下一步",确 认无误后,点击"填报完成"按钮提交志愿。考生可点击"查看 志愿"菜单,确认自己的志愿是否填报完整、正确。若发现填报 有误,可再次填报和提交志愿。图中仅为系统演示截图,实际内 容以填报系统为准。

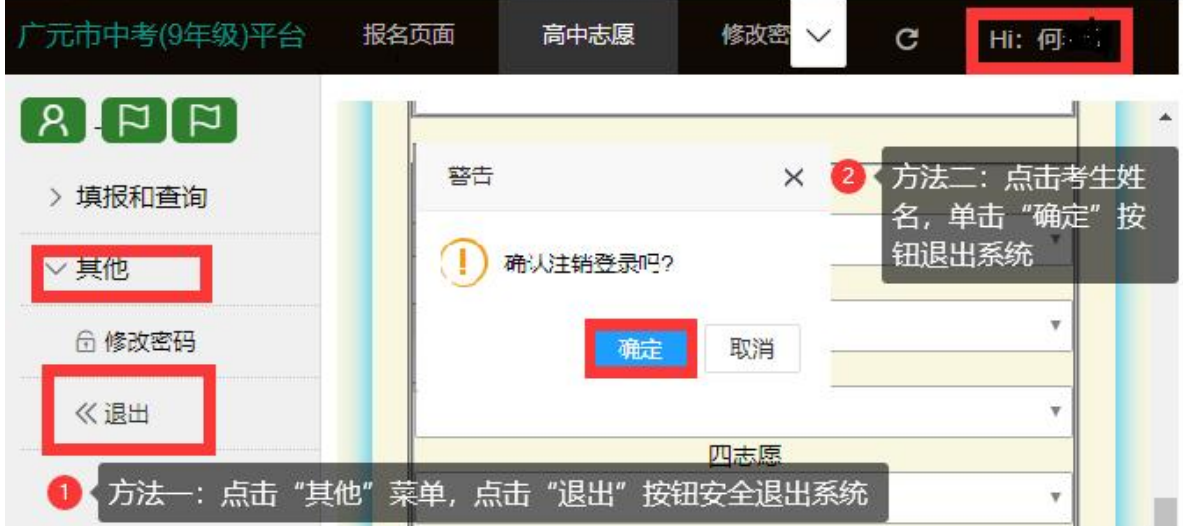

第五步: 安全退出志愿填报系统。如需修改志愿, 按步骤四 操作。填报完毕后,点击"其他"菜单项中的"退出"按钮安全 退出填报系统;也可以点击右上角考生姓名,在弹出窗口中点击 "确定"按钮安全退出填报系统。

三、志愿填报常见问题解答

(一)忘记登录密码怎么办?

答:模拟填报期间,考生可联系学校、县区管理员重置密码。 正式填报期间,考生可通过报名时预留的手机号获取验证码重置  $\mathbb{R}^n$  . The contract of  $\mathbb{R}^n$  is the contract of  $\mathbb{R}^n$  . The contract of  $\mathbb{R}^n$ 

(二)登录失败怎么办?

答:请考生确保已经在我市完成网上报名,并使用正确的账 号和密码登录。

(三)考生个人信息有误怎么办?

答:考生若发现个人信息有误,可向学校报告。模拟填报阶 段,错误个人信息由学校、县区招考机构修改;正式填报阶段, 学校、县区招考机构将错误信息收集汇总后逐级报告给市教育考 试院,由市教育考试院统一修改。

(四)怎样删除和取消某个志愿?

答:如果需要删除某个志愿,只需要点击该志愿右侧的下拉 按钮,选择"无",提交志愿即可。

(五)网页无法显示,或者无法正常使用怎么办?

答:网上填报系统推荐使用电脑端 Chrome 浏览器访问。如 果网页显示空白或无法正常使用,请更换浏览器,并开启极速模 式,清空缓存文件。

(六)怎样确认志愿是否填报成功?

答:志愿填报后,考生务必要点击"提交按钮",数据才能 保存到系统中。考生可以通过点击菜单栏中"杳看志愿",确认 志愿是否保存成功。

(七)志愿可以修改吗?

答:正式填报期间,考生可登录填报系统自行修改志愿。系 统关闭后,考生将无法修改志愿,请考生务必按时、准确填报。

受外力等因素干扰不能体现真实意愿的考生,可于 6 月 17 日 9:00 至 17:00,持本人有效身份证件、准考证、相关证明材 料到市教育考试院修定志愿。